## **Primes and Programming**

*This resource was written by Derek Smith with the support of CASIO New Zealand. It may be freely distributed but remains the intellectual property of the author and CASIO.*

Select the **PRGM** mode from the **MAIN MENU** by using the arrow keys to highlight the **PRGM** icon and press **[EXE]** or pressing **[9]**.

The Greek mathematician [Eratosthenes](https://en.wikipedia.org/wiki/Eratosthenes) (3rd century B.C.) designed a quick way to find all the prime numbers. The idea is to find numbers in

the table that are multiples of a number and therefore a composite number, and discard them. The numbers that are left will be prime numbers. Using the 100 chart below, highlight the number 1, this is **not** a prime number. **Why not?**

First, look for the **multiples of 2** and highlight them (leaving the number 2 unhighlighted, since it only has divisors of 1 and 2, and therefore a prime number). All the multiples of 2 will be composite numbers. Now, look for the **multiples of 3** and highlight them (except for 3, since it is a prime number). An easy way to do it is by counting in threes (3, 6, 9, 12, …). Now it's time to look for the **multiples of 5**. We don't need to look for the multiples of 4, why? It's easy to find the multiples of 5, they all end in either 0 or 5. We do not highlight the number 5, because it is a prime. Now, move on to the **multiples of 7** (we do not need to do multiples of 6, as  $6 = 2 \times 3$  and we've already found the multiples of 2 and 3). We don't highlight the 7, since it is a prime.

Do we have to look for the multiples of 8, 9 and 10? **Why not?**

You can now move on to the number 11 and its multiples. Continue until you have all of the prime numbers listed between 1 and 100. **100 chart:** 

A **BASIC** programme for finding a prime number is given below.  $10 \, \text{C}$ 

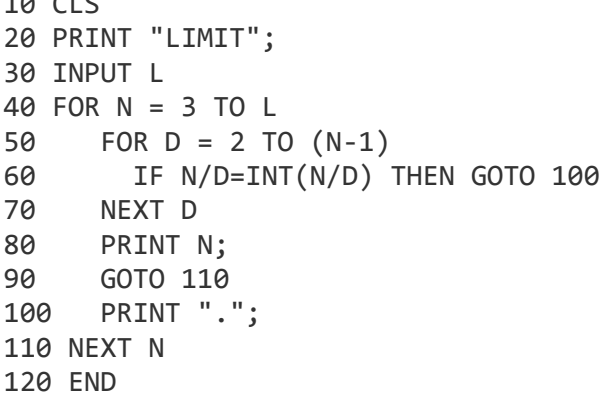

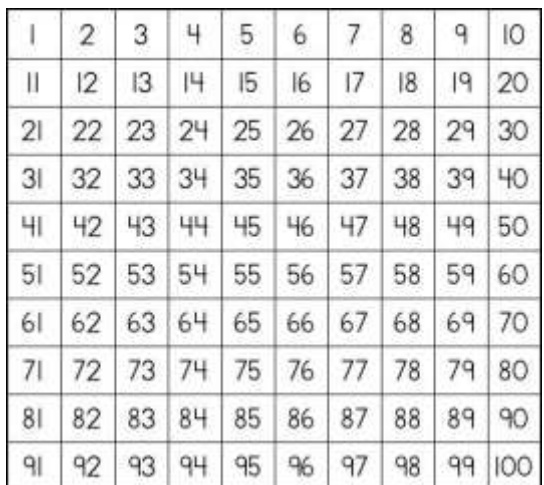

Writing a programme into the FX9750Gii using the calculators coding is gained via [**SHIFT**] [**VARS**] which gives you access to the **PRGM** commands.

An example is below finding prime numbers:

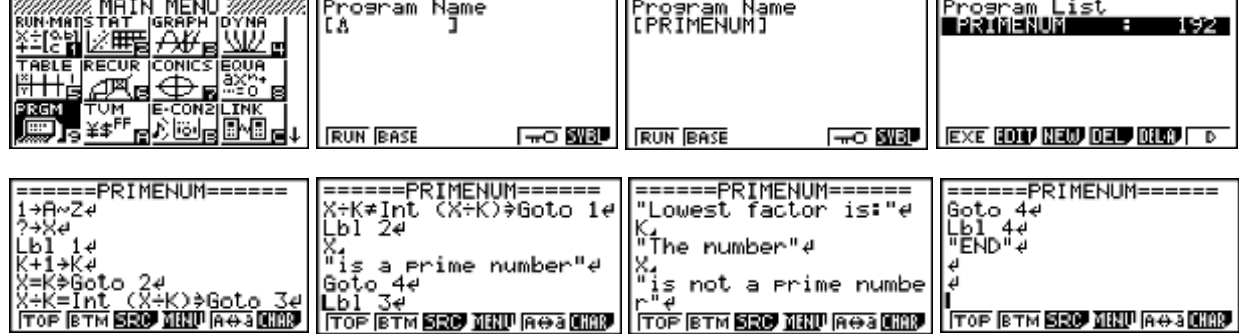

Outputs from this programme:

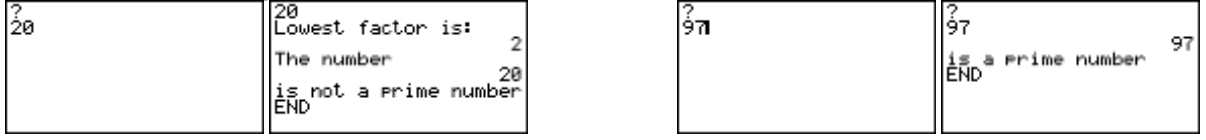

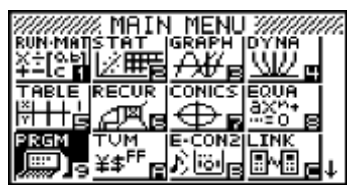

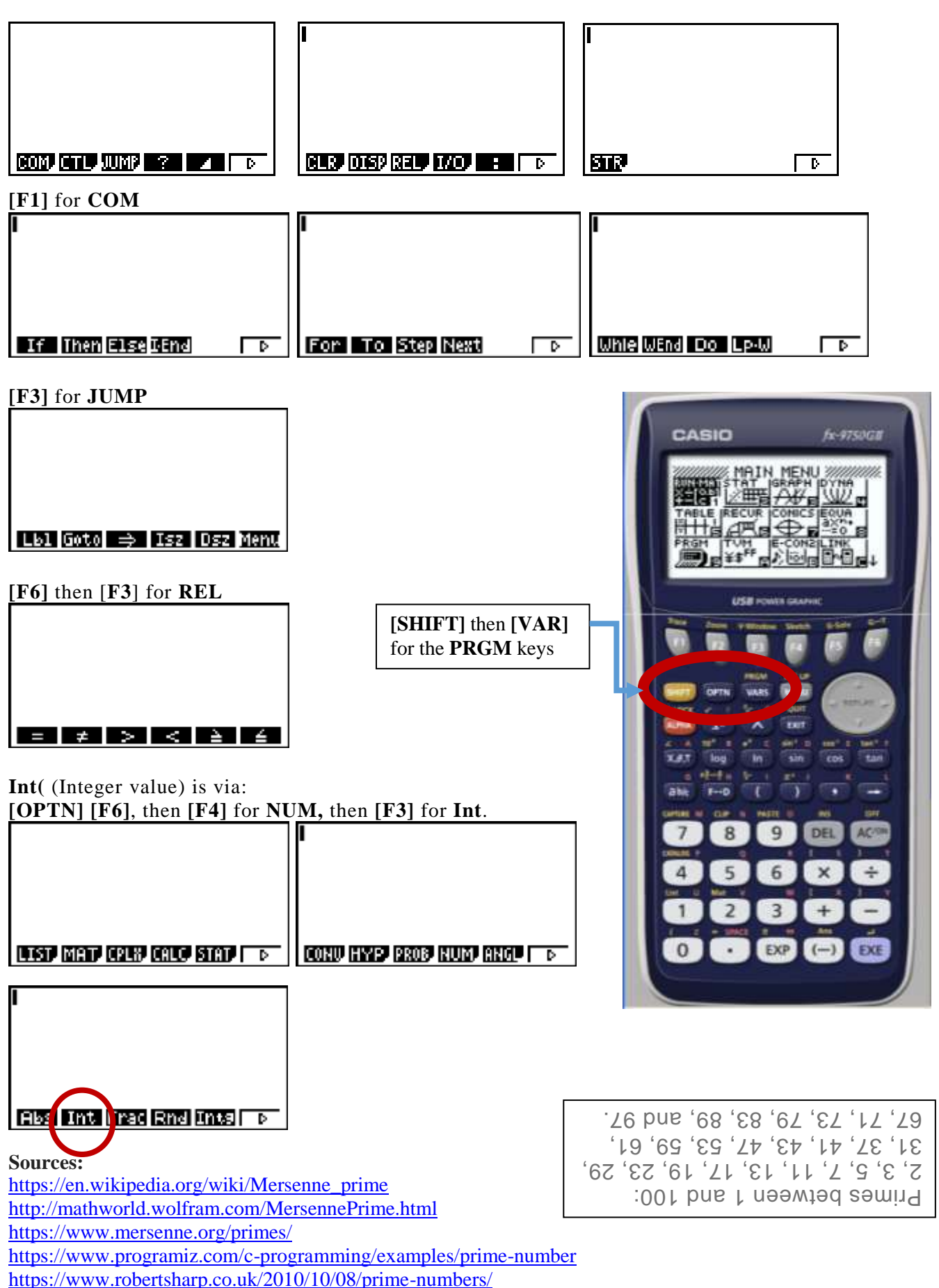

For further tips, more information and software support visit our websites: [www.casio.edu.monacocorp.co.nz](http://www.casio.edu.monacocorp.co.nz/) o[r http://graphic-technologies.co.nz](http://graphic-technologies.co.nz/)